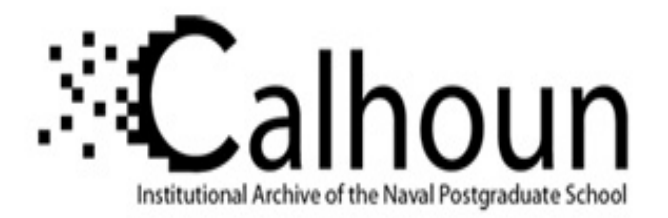

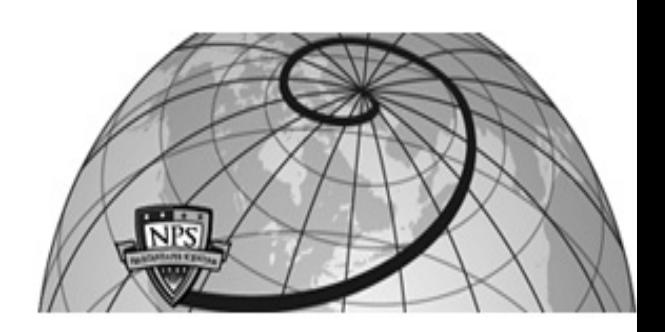

## **Calhoun: The NPS Institutional Archive DSpace Repository**

Information Technology and Communication Services (ITACS)Computer Facility Newsletter, 1968-1999

1972-07-26

# W.R. Church Computer Center Newsletter / 1972-07-26

Monterey, California, Naval Postgraduate School

https://hdl.handle.net/10945/57289

This publication is a work of the U.S. Government as defined in Title 17, United States Code, Section 101. Copyright protection is not available for this work in the United States.

Downloaded from NPS Archive: Calhoun

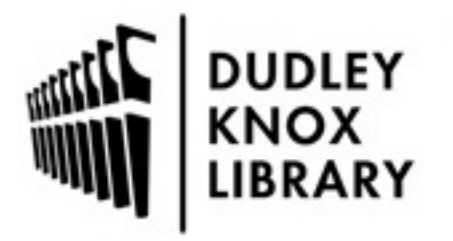

Calhoun is the Naval Postgraduate School's public access digital repository for research materials and institutional publications created by the NPS community. Calhoun is named for Professor of Mathematics Guy K. Calhoun, NPS's first appointed -- and published -- scholarly author.

> Dudley Knox Library / Naval Postgraduate School 411 Dyer Road / 1 University Circle Monterey, California USA 93943

http://www.nps.edu/library

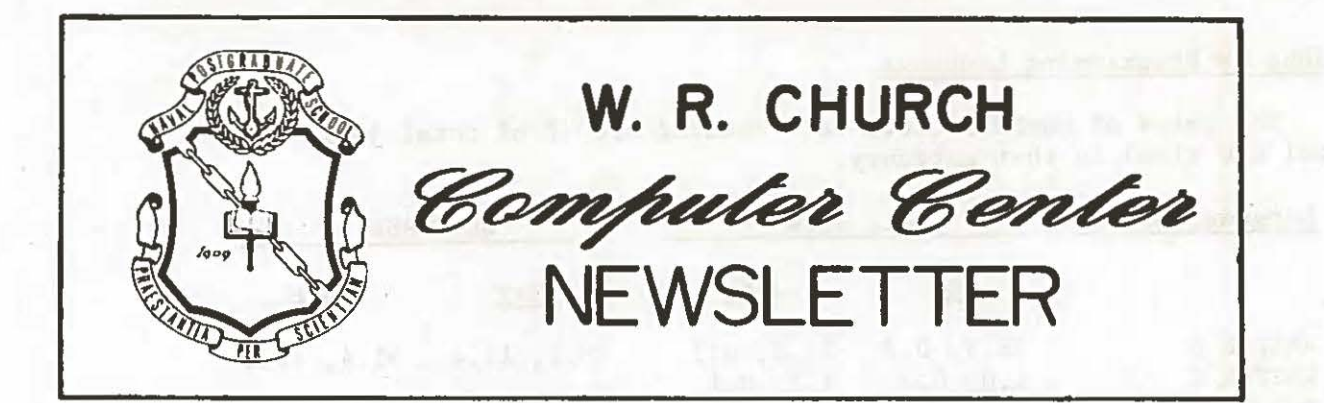

26 July 1972 Volume 4, Number 4

PAGE

#### TABLE OF CONTENTS

 $\bigcirc$ 

 $\circ$ 

 $\bigcirc$ 

...

 $\circ$ 

 $\bigcirc$ 

SOME OS/360 USE STATISTICS FOR MAY AND JUNE . . FORMATION OF COMPUTER SCIENCE GROUP . . . **NEW USERS** • • • • • • • • • • • • • . • • • CP-67/CMS NOTES .•• , , , ••••.••• . . . . SPSS: STATISTICAL PACKAGE FOR THE SOCIAL SCIENCES • • • . . . . .. SPSS: STATISTICAL PACKAGE FOR THE SOCIAL SCIENCES<br>SNAP/IEDA STATISTICAL PACKAGE . . . . . . . . . . . . INFORMATION SERVICES NOTES . . . . . . . . FORTRAN NOTE . . . . I/O BLOCKING FOR EFFICIENCY . . SUBROUTINE LIBRARY CHANGES . . . . . . . . . . . . . . RECENT ADDITIONS TO COMPUTER CENTER LIBRARY (In-162) . . . . . . .  $\mathbb{R}$ **1**  2 2 3 4 *5*  5 6 6 6 7

SOME OS/360 USE STATISTICS FOR MAY AND JUNE

![](_page_1_Picture_269.jpeg)

#### Percentage of Total Jobs by Job Class

![](_page_1_Picture_270.jpeg)

Where  $Q = QUICKRUN$ <br>  $L = plotting$  $=$  plotting  $M, \emptyset$  = special operator-classes

#### % Jobs by Progranuning Language

The pairs of numbers under each heading are (% of total jobs, % of total CPU time) in that category.

 $\bigcirc$ 

 $\circ$ 

 $\bigcirc$ 

..

 $\circ$ 

![](_page_2_Picture_245.jpeg)

#### FORMATION OF COMPUTER SCIENCE GROUP

During June, Provost M. U. Glauser announced the formation of an inter-disciplinary Computer Science Group of faculty members. Professor G, L. Barksdale (Mathematics) will serve as its Chairman. Its auties will be to recommend candidates and degree requirements, develop courses, approve theses and perform other duties in the area of supervising Computer Science curricula. The Computer Center looks forward to working closely with this group to continue to improve computer education at NPS.

#### NEW USERS

Each new student or faculty user of the Center should obtain a user number from the Information Services Office, In-147. This number remains valid as long as the user is at the School. We strongly recommend that each new user at the same time sign up for a free copy of the User's Manual which is a comprehensive guide to the services provided by the Center. New users should also be aware that a suggestion box 1s available in In-140, the dispatching area. All users are urged to place any suggestions, complaints or requests for information in this box. Any convenient piece of paper will do, e.g., a discarded punched card. Brief responses will be posted on the graffiti board above the box as soon as possible by the staff or by the User Service Committee of the Computer Council.

#### CP-67/CMS NOTES

 $\bigcirc$ 

 $\circ$ 

 $\bigcirc$ 

 $\circledcirc$ 

 $\bigcirc$ 

#### Release 3.1 Running Now

Beginning this quarter, Release 3,1 of CP-67 was installed as the primary control program. CMS remains at Release 3,0 due to severe problems with the initial IBM release, particularly in the FORTRAN compiler.

Release 3.1 of CP-67 contains many enhancements aimed at increasing overall performance. Since we presently run on only 256K, some of these enhancements may not be fully realized. However, enough improvement is anticipated to warrant the change.

work is underway incorporating fixes sent by IBM to cure the problems with CMS 3.1 and it is hoped that it will be available in the near future, The changes to both CP-67 and CMS 3.1 are transparent to the user. They are intended to increase efficiency internally and to add additional commands, Present users should not be directly affected.

#### General Users

Due to private space limitations, many ot our users of CP-67/CMS are required to share common disk file storage as "general users." Some ground-rules for general users have been established and are repeated here for the benefit of new users:

- 1. Do not clutter a general user disk file with multiple copies of the same program; this is wasteful of space.
- 2, When finished with a program or file, erase it before logging off. ('Offline punch' it first, if you wish to save that file for future reference and it is comparatively small).
- 3. To save files from possible erasure by other users, consult the User's Manual (Section 4.12) for instructions on "Saving General User Files."
- If you log on and find insufficient space, do not merely issue ERASE  $*$   $*$  . First, issue a LISTF  $*$   $*$  to find out which files already exist; then erase TEXT and LISTING files first and issue a STAT command to see how much space has been recovered. If this is sufficient, proceed as usual. If necessary to erase some FORTRAN or SYSIN files, do so by date, that is, oldest ones first. The general rule as always is to use common sense, The general user system can only work well if all persons cooperate,

#### Pack/Unpack Commands for CMS

Disk file storage space under CP-67/CMS is rather limited. General users must share 10 cylinders of 2311 disk while private users are ordinarily gi ven only *5* cylinders. To make the most ot a user's disk space, two new commands have been addeo to CMS.

 $\bigcirc$ 

....

 $\circ$ 

 $\bigcirc$ 

..

 $\circ$ 

 $\bigcirc$ 

The PACK command enables a user to take a tile with a file type such as FORTRAN, SYSIN, FILE, LISTING, etc. and to compress the file by removing all extraneous blanks. The file which is PACK'ed is replaced by a file with the same file name but a file type of PACKED. This new file will be smailer than the original and may be OFFLINE PUNCH'ed if desired.

To reverse the process, the UNPACK command restores a PACK'ed file to its original state with all blanks reinserted exactly as before the PACK command was issued. Details on how to use these two new commands can be found as addenda to the "CP-67/CMS Users' Guide" at each terminal.

#### SPSS: STATISTICAL PACKAGE FOR THE SOCIAL SCIENCES

The Computer Center has acquired the Statistical Package for tne Social Sciences (SPSS) from the National Opinion Researcn Center ot the University of Chicago. The aim of this package is to proviae the soc1al scientist lpsychologist, educator, political scientist, etc.) with a convenient, easy-to-use system for analyzing questionnaire data. However, SPSS is not restricted to this kind of data, but is rich in various methods of analyzing and presenting any data.

SPSS is relatively machine-independent in that it presumes no computer programming experience. All actions are prompteo by plain-language commands. The kinds of analyses available are one-way description, cross-tabulation, scale analysis, parametric and non-parametric correlation analysis, regression analysis, and factor analysis .

The full description of SPSS commands in text book format is contained in a paper back volume entitied " SPSS: Statistical Package for the Social Sciences" by Nie, Bent, and Hull, McGraw-Hill, 1970. This publication is available througn the bookstore. A reference copy is available in In-162. As a companion users' guide *to* the Computer Center's version of SPSS, a Technical Note (0211-19), "Directions for Using SPSS" has been prepared. Copies are available from the Information Service Office, In-147.

4

#### SNAP/IEDA STATISTICAL PACKAGE

 $\bigcirc$ 

 $\circ$ 

 $\bigcirc$ 

 $\circ$ 

 $\bigcirc$ 

SNAP/IEDA is a statistical package of a more general nature than SPSS. SNAP was obtained from Princeton University where it is used in Professor John Tukey's class, Introduction to Exploratory Data Analysis. SNAP, like SPSS, does not presume programming experience but utilizes a set of simple conunands with options to perform the required analysis.

SNAP has many features which make it appealing. A user can generate his own data from many common probability distributions, perform transformations, and submit the data to many of the classical statistical techniques for analysis. For the user who has data already available, SNAP is a fast, easy and efficient way of performing initial data analysis.

The documentation on how to use SNAP appears as Technical Note 0211- 020. It will be available from the Information Services Office, In-147, in August.

### INFORMATION SERVICES NOTES

#### Project Numbers

All Fiscal Year '72 project numbers (second accounting field on OS JOB cards) were cancelled on 1 July. Most users with continuing individual projects (those numbered less than 1000) have applied for and been given renewals. If you require renewal of such a project number or are about to begin a new individual project, please come to In-147 for an application form.

All class project numbers also expired at the end of last quarter. Any attempt to use an old number will result in a job failure. The valid sequence of class project numbers for Quarter I will be in the range 1000 through 1199.

#### User Manual Updates

Update packages 14 and 15 to the User's Manual were distributed to all registered holders during June. These changes included a complete rewrite of Chapter 3 (Introduction to Batch Usage), a new Table of Contents and a new Index. Anyone with a User's Manual who failed to receive these important updates should call at the Information Services Office, In-147.

#### CP/CMS User's Guide

An interim User's Guide for CP/CMS has been issued as a Technical Memorandum by the Center. It includes basic information on typing conventions, the Editor, FORTRAN, ALGOL-W, PL/l and sample terminal sessions. A copy has been made available at each terminal attached to the system. The information in this guide is intended to supplement the introductory material given in Chapter 4 of the User's Manual.

#### FORTRAN NOTE

FORTRAN programmers are urged to take special care to be sure not to omit the  $\binom{m}{m}$  parameter in DO statements, particularly when  $\binom{m}{3}$  is de-<br>faulted. This sort of error typically results either from a keypunching faulted. This sort of error typically results either from a keypunching mistake or from "beginner's confusion". As a recent example, a user programmed,

 $\bigcirc$ 

...,

 $\bigcirc$ 

 $\bigcirc$ 

"

 $\circ$ 

 $\bigcirc$ 

#### $D\emptyset$  1  $= N$ (instead of the correct)<br> $D\emptyset$  1 = N.L  $I = N_{\bullet}L$

The error was not recognized by the compiler, and the statement was compiled as if it were an arithmetic assignment, viz.

#### $DØ1I = N$

In this case, diagnosis was particularly difficult since the user had other variables beginning with the letters "DØ" in his code. The root cause of the eventual "OC5" abnormal termination was revealed only after exhaustive line-by-line examination of the object program.

#### I/O BLOCKING FOR EFFICIENCY

Some users require the use of files containing large amounts of data on magnetic disk or the data cell unit. OS/MVT job control language for such applications is discussed in Section 3.6 (and following) of the User's Manual. Processing of data in blocked, rather than unblocked form, is generally more efficient. Furthermore, the larger the block-size (in general) the faster the processing, when the processing is sequential.

For example, a job which used the standard IBM SORT program to sort 2834 records of 133 characters on three fields was run two times on the Stanford System 360. The first execution was with unblocked input and output. The second job was identical except that the 133 character records were blocked in groups of 20 (BLKSIZE=2660). As the following figures show, the difference in execution time can be significant, particularly with large data files.

![](_page_6_Picture_229.jpeg)

#### SUBROUTINE LIBRARY CHANGES

The following routine has been added to the Source Library and to a concatenation to FORTLIB:

#### M2-BCNV Data Format Conversion

(This routine facilitates data conversions, e.g., an integer to equivalent literal representation.)

The following subroutines in SSPLIB (the CP/CMS library of precompiled routines) have been revised or corrected:

![](_page_7_Picture_237.jpeg)

(The last two above have been revised so that plots go to FT08F001, which can be printed on the high-speed printer, rather than to the user's terminal).

The following routines have been deleted from the Source Library and added to USAL (Unmaintained Specific Applications Library) which is maintained as punched card decks by Mr. Robert Walton, In-151, X2606.

![](_page_7_Picture_238.jpeg)

#### RECENT ADDITIONS TO COMPUTER CENTER LIBRARY (In-162)

#### Author

#### Title

Afifi-Azen

•

 $\bigcirc$ 

...

 $\circ$ 

 $\bigcirc$ 

Q

 $\bigcirc$ 

Statistical Analysis, a Computer Oriented Approach

American National Standard COBOL

American National Standards Institute, Inc. AMR

Arnold Arno Press Arno Press

Beckenbach & Thompkins Caffrey

AMR's Guide to Computer and Software Security

Modern Data Processing

The Computer and Invasion of Privacy

Government Dossier; An Inventory of Government Information About Individuals

Concepts of Communication Computers on Campus

#### Author

Clynes Cocke Cuttle & Robinson Davenport and the second service of the service of the series of the series of the series of the series of the Dickman Emshoff Faden Foster Foster Galler Gerbner Gildersleeve Green & Parslow Greenberg Greenspan Hartman, Matthes and Proeme Henley Hodge & Hodgson Hunter Info tech Inf otech **Infotech** Lee Lyon Mackay Maisel & Gnugnoli Martin-Norman McKeever Michie

Distribution List 4 Less F, F2, F3, F5 All Students 2 copies to B-3 50 copies to B-2

#### Title **Title**

•

 $\bigcirc$ 

..

 $\circ$ 

 $\bigcirc$ 

 $\bigcirc$ 

Biomedical Engineering Systems Programming Languages & Their Compilers Executive Programs and Operating Systems Modern Data Communication - Concepts, Language, and Media Personnel Implications for Business Data Processing Design and Use of Computer Simulation Models Computer Programs Directory 1971 Computer Architecture Automatic Syntactic Analysis A View of Programming Languages The Analysis of Communication Content Design of Sequential File Systems Computer Graphics in Management Integer Programming Computing Methods in Reactor Physics Management Information Systems Handbook Computer-Based Library and Information Systems Management and the Computer in Information and Control Systems METALOGIC - An Introduction to the Metatheory of Standard First Order Logic Giant Computers, Int'l Computer State of the Art Report 2 The Fourth Generation, Int'l Computer State of the Art Report 1 Real Time, Int'l Computer State of the Art Report 3 Computer Semantics An Introduction to Data Base Design Bio-medical Telemetry (Second Edition) Simulation of Discrete Stochastic Systems The Computerized Society Management Report Systems Machine Intelligence (Volume 6)

![](_page_9_Picture_1.jpeg)

September 29, 1972 Volume 4, Number 5

### TABLE OF CONTENTS

 $\bigcirc$ 

 $\odot$ 

 $\bigcirc$ 

..

•

 $\bigcirc$ 

 $\circledcirc$ 

#### SOME OS/360 USE STATISTICS FOR JULY AND AUGUST . . TURN AROUND TIME  $\cdot \cdot \cdot \cdot \cdot \cdot \cdot \cdot \cdot \cdot \cdot$ ANNOUNCING IMSL . . . . . . . . . . . CP/CMS PRIVATE USER SPACE . . . . . . . INFORMATION SERVICES NOTES . . . . . . . . 0S JCL NOTES • . • . . • . • . • • • , . • . . PROGRA.."tMING CONSULTATION SERVICE • . . • . . • . . MULTIPLE PRECISION PACKAGE • . • . . . . SUBROUTINE LIBRARY CHANGES . . • . . . • . . . . . . RECENT ADDITIONS TO COMPUTER CENTER LIBRARY (In-162) • . . • • 1 2 2 4 4 4 *5*  6 6 6

#### SOME OS/360 USE STATISTICS FOR JULY AND AUGUST

![](_page_9_Picture_191.jpeg)

#### Percentage of Total Jobs by Job Class

![](_page_9_Picture_192.jpeg)

PAGE

#### Distribution of Jobs by Programming Language

![](_page_10_Picture_166.jpeg)

 $\bigcirc$ 

...

 $\circ$ 

 $\bigcirc$ 

..

 $\circ$ 

 $\bigcirc$ 

\*(3) % of QUICKRUN Jobs

\*(4) % of QUICKRUN CPU Time

#### TURN AROUND TIME - % OF JOBS RETURNED WITHIN INDICATED LIMIT

![](_page_10_Picture_167.jpeg)

#### ANNOUNCING IMSL

The Computer Center recently acquired the International Mathematical and Statistical Library (IMSL), produced by the corporation of the same name. Subroutines in this library duplicate almost all of the functions in the present Source Library of Fortran and Assembler Language programs, the bulk of which is made up of IBM's Scientific Subroutine Library (SSP), However, some IMSL routines have been found to execute up to ten times faster than their SSP counterparts. One goal of IMSL designers has been

to produce routines that actually utilize state-of-the art mathematical and statistical methods.

#### Restrictions on Usage

The contents of IMSL are proprietary routines. Under the licensing agreement, the code may not be distributed to or used by a non-NPS user and should not be copied for use on a non-NPS computer system.

#### Documentation

 $\bigcirc$ 

 $\circ$ 

 $\bigcirc$ 

Q

 $\bigcirc$ 

A copy of the complete IMSL reference manual can be consulted in the Consultant's Room (In-146) or the Computer Center Library (In-162). A backup copy is maintained by the User Services Manager (In-133). This manual contains mathematical descriptions, references, and programming notes for each routine.

Copies of case studies which demonstrate the superiority of IMSL routines have been made and added to the reference manuals. The following areas are covered so far: polynomial regression, solution of linear algebraic equations, nonparametric sign test, inverse normal special function, and eigenanalysis.

A user may obtain a computer-output listing of the short description and the Fortran or assembler language code of any routine in IMSL by submitting a regular OS job of the following form:

// (Standard Job Card--see Chapter 3 of User's Manual)<br>// EXEC IMSLU // EXEC IMSLU<br>//SOURCE DD D! DD DSN=SYS3.IMSLP(XXXXXX),DISP=SHR,LABEL=(,,,IN) //SYSIN DD \* PUNCH  $1*$ DOUBLE (ORANGE)

Where XXXXXX is the subprogram name as listed in the IMSL Directory. (Do not use secondary entry-point names). Explanation of control card keywords:

- LIST (Punched starting in Column 1) prints a listing of the entire subprogram on the line printer.
- PUNCH (Punched starting in Column 10) punches the entire subprogram on punched cards (source images). Omit if not desired.
- DOUBLE (Punched starting in Column 20) converts a typical routine to double precision and lists or punches the result. (Some routines exist only in single or double precision versions. This information is contained in the IMSL Directory).

#### Copies of Directory

A user will automatically obtain a computer-produced copy of the directory to IMSL appended to the usual Source Library directory when he submits a job of the following form:

II (Standard OS job card--see Chapter 3 of User's Manual) II EXEC LIBDIR *I\** 

 $\bigcirc$ 

 $\circ$ 

 $\bigcirc$ 

•

 $\circledcirc$ 

 $\bigcirc$ 

#### Use of IMSL--Without Obtaining a Source Deck

At a date to be announced later, any user at NPS will be able to access pre-compiled modules of IMSL routines. Until that time, users must obtain punched source decks using the method documented above. It may be desirable to discard the comment card program description in most cases before compiling the resulting deck.

At present, no members of IMSL have been added to the CP/CMS precompiled library (SSPLIB).

#### CP/CMS PRIVATE USER SPACE

Disk space is presently available to acconnnodate five to ten more private users who have the convenience of their own storage areas at all times. Anyone interested in such an allocation should apply at In-147. Interactive applications will have the highest priority and, in general, the Center would prefer to make small allocations (5 or 10 cylinders) to a greater number of customers rather than large allocations to a few.

#### INFORMATION SERVICES NOTES

#### User's Manual Updates

Update packets 16 and 17 were published and distributed in July and August. If you hold a Manual and have not received copies of either or both of these updates, please ask for them in In-147. These updates concerned changes due to the installation of the Data Cell drive, use of the keypunch, CP/CMS diagnostic procedures, FORMAC and WATFOR.

#### Project Numbers

Fifty-seven class project numbers in the range of 1000-1056 were assigned during Quarter I. These numbers became invalid on 22 September and jobs attempting to utilize them will be rejected. Instructors who will need class project numbers for Quarter II should contact the Information Services Office, In-147, X2731.

#### ¢S JCL NOTES

#### Fortran Output

Even when you write your own Job Control Language (JCL) around a Fortran program, and do not use "WRITE(6,XX) etc." statements for output, you must include a DD card with a data definition name of "FT06F001 in your execution step. Failure to satisfy this requirement typically results in an "OC4" (protection exception) abnormal termination.

#### Partitioned Data Sets

·o

..

 $\circ$ 

 $\bigcirc$ 

..

Q

 $\bigcirc$ 

A member of a partitioned data set, (e.g. Source Library) when accessed as input to a FORTRAN program (e.g. as SYSIN data set), may be read only if the label parameter is coded "LABEL=(,,,IN)" on the DD card. When such a member is created as output from a FORTRAN program the label parameter must read LABEL=(,,, $\phi$ UT).

#### Using Multiple File Magnetic Tapes

Frequently, magnetic tape users are required to process multi-file tapes. When standard (previously published) JCL is used, each time a new file is accessed the operator must type in a reply at the console to OK the use of the file. For the following JCL example, the need for operator intervention after the first file is accessed is eliminated. No further intervention is required in accessing the subsequent two files:

llG¢.FT02F001 DD DSN•XX.X ,UNIT•2400,V¢L=SER=NPSIII,  $\frac{1}{\sqrt{2}}$  DISP=(OLD, PASS), LABEL= $(1, SL)$ , DCB=...  $\ell$ /G $\phi$ .FT02F002 DD DSN=XXX3,UNIT=AFF=FT02F001,V $\phi$ L=SER=\*.G $\phi$ .FT02F001,  $\frac{1}{\sqrt{D}}$  DISP=( $\phi$ LD, PASS), LABEL=(3, SL), DCB=... llG¢.FT02F003 DD DSN•XXX5,UNIT=AFF=FT02F001,V¢L=SER•\*,G¢.FT02F001,  $\frac{1}{1}$  DISP=( $\emptyset$ LD, PASS), LABEL=(5, SL), DCB=...

Note: The above example would apply to a tape used in the G¢ step (execution step) of a FORTRAN program. The first, third, and fifth files on the tape are to be accessed in that order. Notice the UNIT and VØL parameters are fully defined in the first DD card and on subsequent DD cards these parameters refer to the first DD card.

In addition, the LABEL parameter can be coded to indicate the files are to be used for input purposes only. This is accomplished by adding an additional parameter of the form: LABEL=(l,SL,,IN).

#### PROGRAMMING CONSULTATION SERVICE

The primary duties of the programming consultant in In-146 are to interpret diagnostic messages when such are not clear to users and to assist them in their own diagnostic efforts, especially if they reach an impasse. It would normally take hours of any consultant's time to find the exact spots where logic errors occur in programs written by others. Proper debugging procedures are discussed in your User's Manual, Section 3.5 and Chapter 6. The Consultant also advises on the use of the library subroutines and assists users in finding the documentation they need to solve their own problems.

 $\bigcirc$ 

 $\circ$ 

 $\bigcirc$ 

..

 $\circ$ 

 $\bigcirc$ 

#### MULTIPLE PRECISION PACKAGE

Technical Note 0211-21, Multiple Precision Arithmetic Package by Sharon D. Raney, was published by the Center in July. Copies are available from the Information Services Office, In-147. This Note describes a set of subroutines which enables a FORTRAX user to perform real arithmetic with an (almost) arbitrarily extended mantissa and an exponent within the limits of  $10.**(\pm 4.4*10.**)$ . (The normal REAL\*8 mantissa is the hexadecimal equivalent of 17 decimal digits and the range of valid exponents is approximately  $10.**(-78)$  through  $10.**75.$ ) This package was written by J. R. Ehrman of the Stanford Linear Accelerator Computer Center and was made available through the Share organization.

#### SUBROUTINE LIBRARY CHANGES

The following routine has been added to the Source Library and to a concatenation of F0RTLIB:

M2-TAPRD Reads Magnetic Tape Records

The following routine has been added to the Source Library:

El-INP9)Ll Polynomial Interpolation in One or Two-Dimensional Table

The following routines will be removed from the Source Library on 13 October 1972 and added to USAL (Unmaintained Specific Applications Library) which is maintained as punched card decks by Mr. Robert Walton, In-151, X2606:

El-INP0L Vl-URN V2-DURN Two-way Table Interpolation of Evenly or Unevenly Spaced Points Uniform Random Number Generator - Additive (REAL\*4) Ditto (REAL\*8)

#### RECENT ADDITIONS TO COMPUTER CENTER LIBRARY (In-162)

#### Books

Author

#### Title

![](_page_14_Picture_184.jpeg)

Author Title

I e • •

 $\bigcirc$ 

..

 $\circ$ 

 $\bigcirc$ 

 $^{\prime}$ 

•

 $\circledcirc$ 

 $\bigcirc$ 

![](_page_15_Picture_307.jpeg)

Defense Documentation Center (DDC)

AD Number Title

![](_page_15_Picture_308.jpeg)

Distribution List 4 Less  $F$ ,  $F2$ ,  $F5$ All Students 2 copies to B-3  $150$  copies to  $B-2$  7